'EST un « pur Bressaud », né à... Cornimont qui aime donc la montagne vosgienne. Pourtant, ce moniteur indépendant de parapente, intégré au staff de Bol d'air, qui fut, avec Régis Laurent et Xavier Morillo, l'un des pionniers de la discipline dans le massif - c'était en 1987 cultive une autre passion. Dévorante. Grisante. Une source énorme de sensations qui a pour nom voile et l'a mené sur quasiment tous les océans du monde, lui a fait connaître les instants les plus extrêmes d'une vie pourtant dédiée aux éléments : l'eau, cela va de soi, l'air, c'est sûr. La terre, à l'évidence également, quand on partage avec lui du côté de Liézey, ne serait-ce que quelques heures, le bonheur d'une vieille ferme des Hauts dédiés aux jeux et aux cris d'enfants - les siens – où il a posé sa vie avec Phanie, sa compagne. Le feu, enfin, ne pouvant qu'animer qui part ainsi à la rencontre différente, exaltée du monde.

À 39 ans. l'itinéraire de vie de Franck Vaxelaire fleure bon l'aventure, le sens de la relation, les souvenirs – bons ou mauvais - accumulés entre les forêts de sapins des origines et les paysages ô combien plus sauvages encore qu'il lui fut donné de découvrir. Vagues monstrueuses du Pacifique Sud ou étendues désertiques d'Australie, forêts géantes de l'Oregon ou beautés des motu\* de Kanakie, criques secrètes des Marquises et plongées dantesques du Grand canyon. La nature donc et les hommes, surtout les hommes, rencontrés au hasard d'une étape, voulue ou non : le partage de la coutume du côté des îles Loyauté, des amitiés nouées avec des pêcheurs de langoustes mexicains, les restes de la ferveur beatnick dans les environs de Portland, un coup de main salutaire près des pontons de Wangarei en Nouvelle-Zélande ou sur la côte urugayenne.

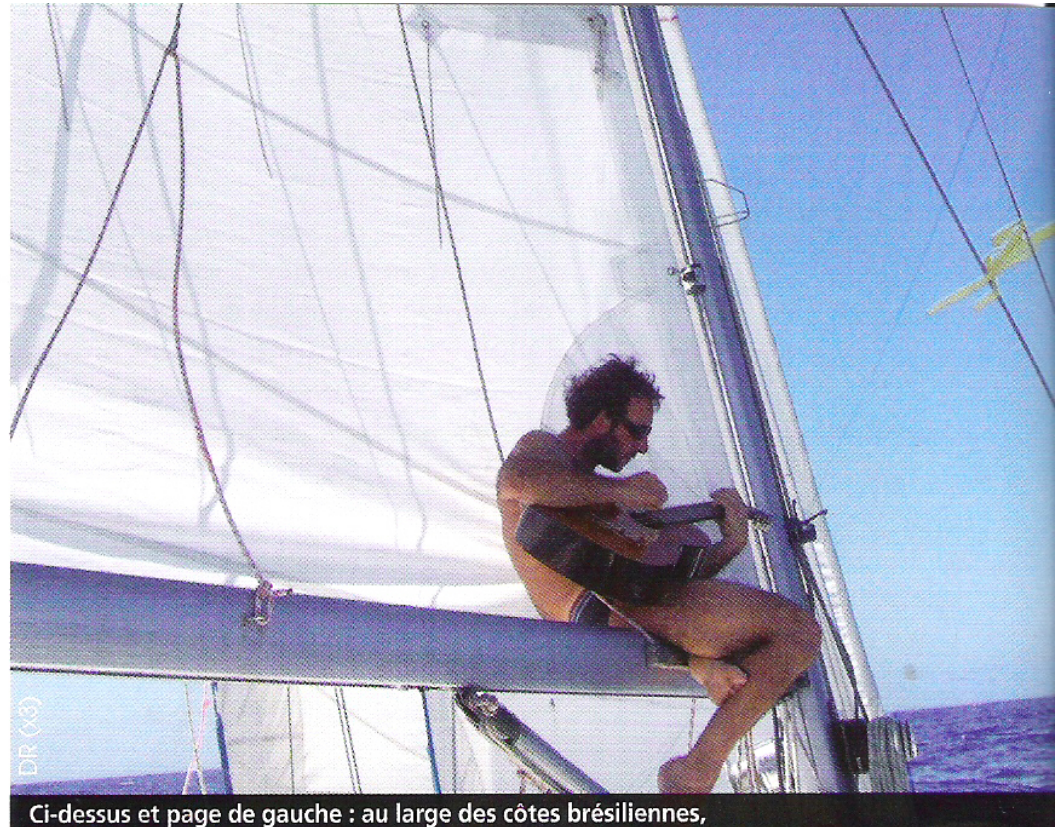

Franck saltimbanque des mers... et père de famille.

ceux qu'il initie au parapente lui propose une sortie en mer. Sur un 12 mètres, un Trismus. Franck finira par le lui acheter. Et par y habiter. Voile dans le ciel ou sur mer, la sensation de liberté fascine. Pour Franck et Phanie, son épouse, enseignante en sciences économiques et sociales, cette « superbe école de voile, avec du vent et des cailloux » ouvre déjà les horizons du large. Proche tout d'abord, du côté de l'île des Pins et des îles Loyauté. Puis plus loin. Car vient bientôt, pour Franck, le temps de la première grande solitaire qui va le mener à Hawaï.

## Le virus des grandes traversées

Adieu la Nouvelle-Calédonie ! Il s'agit de rallier Los Angeles où sa compagne est appelée à enseigner. Pago Pago, les Vanuatu, les Samoa sont déjà entrées dans la mémoire et

## Premières armes en Nouvelle-Calédonie https://mail.google.com/mail/?ui=2&ik=43ec47fc9e&view=att&th=127252576c07e1c5&attid=0.2&disp=inline&realattid=f\_q6cf3ue91&zw[24/03/2010 22:44:51]

On peut être un habitué des longues et parfois dures « solitaires », rien n'interdit de s'ouvrir à la convivialité. C'est cette double bannière qui semble guider depuis toujours la vie de Franck, un de ces joueurs impénitents avec le vent. Qui tourne, pousse, fait vibrer, pour être finalement souvent ascendant, dans le sens où il vous fait à la fois avancer et grandir.

Formé en maintenance industrielle, Franck Vaxelaire commence par enseigner le dessin... industriel au lycée professionnel de Gérardmer. Mais aussi excitants soient les vents et les élèves animant le massif des Vosges, quand s'offre à vous à 22 ans l'opportunité d'une escale au bout du monde, difficile de résister. Nouméa et la Nouvelle-Calédonie l'accueillent dans le cadre de la coopération. Pour des virées au cœur de la brousse où, employé de « l'EDF locale », Franck est désigné maître ès groupes électrogènes. Une formule bien sûr, mais un boulot qui le met rapidement en contact avec les hommes et les terres de ces antipodes qu'on a vu s'agiter, mais qui savent aussi se nourrir de paix et d'échanges. Le plaisir est de toute façon au rendez-vous. Avec les insulaires aux origines plurielles, et dans la découverte des courants aériens locaux. « Plein vent » voit rapidement le jour. Des monts Dzumac d'où ils s'élancent. Franck et ses nouveaux élèves donnent vie à l'école de parapente que le jeune Bressaud vient de créer. Échange de bons procédés. L'un de

Phanie envolée pour la Californie. Rallier Honolulu et Hawaï demandera alors 25 jours d'une solitude partagée avec les courants, les vents, les thons, dorades coryphène, mai mai... et aussi le gros temps. Dans le Trismus, nommé Stormbringer - qui apporte la tempête ! - un compagnon à quatre pattes, du nom de Waga, « un petit chien, cadeau des Kanaks », toujours fidèle à la petite famille, sur les hauteurs vosgiennes, en dépit de ses bourlingues tumultueuses.

Car le passage de l'Équateur a bien des allures de « pot au noir », avec « pas mal d'orages », prémices d'autres aventures à venir. « Épuisé » à son arrivée à Honolulu, Franck avoue pourtant « ne pas avoir envie de s'arrêter ». Le virus des grandes traversées solitaires l'habite désormais. À jamais!

Des Hawaï, il faut maintenant rejoindre Santa Barbara, en gagnant le nord pour profiter des vents d'ouest. 23 jours à nouveau, avec là encore du gros temps. Un ami l'accompagne. Le bateau résiste bien. L'île de Santa-Catalina, entre San Diego et Los Angeles, sera bientôt son refuge.

Les États-Unis fourniront un peu plus tard un autre mouillage. Après avoir écumé les parcs nationaux en camping-car, être partis à la découverte de la Californie, puis des États voisins, après avoir partagé les beautés sauvages de Monument valley et du Grand canyon, Phanie et Franck rejoignent l'Oregon et Portland. La remontée saisissante de la Columbia river sur 200 km effectuée, le port s'ouvre à eux pour « une 密景器